# APA References

## **Basic Format**

- Start a new page for your reference list. The page numbers and header continue from the essay onto the reference page.
- Title of reference page (should be centered): References
- Double space the entire reference page.
- Put entries in hanging indent format (After typing the title, go to the next line. Set the alignment to left and the indent to "hanging.")

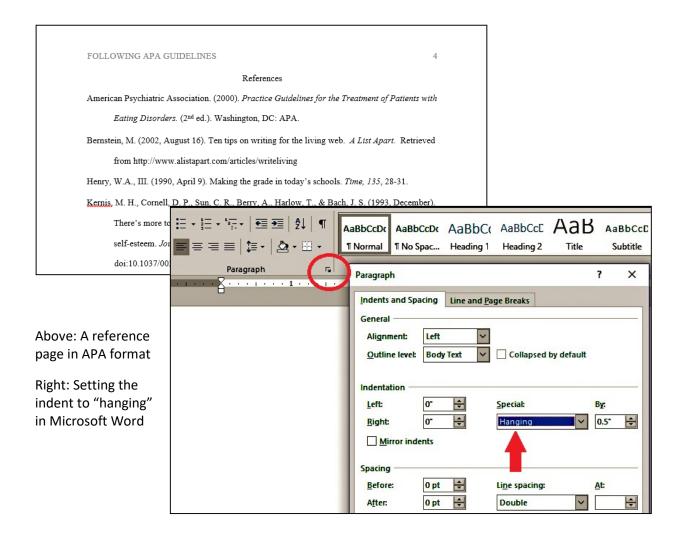

# **Sample Entries**

# Entire book, print version

#### Template

Author's Last Name, Author's First and Middle Initials. (Year). Title of book. Location: Publisher

#### Example

Eriksen, M. (2017). Junk raft: An ocean voyage and a rising tide of activism to fight plastic pollution.

Boston: Beacon Press.

#### **Ebook**

#### Template

Author's Last Name, Author's First and Middle Initials. (Year). Title of book. Retrieved from URL.

#### Example

Bing, B. (2015). *Next-generation video coding and streaming*. Retrieved from https://

ebookcentral.proquest.com

# Book chapter, edited book or anthology

#### Template

Author's Last Name, Author's First and Middle Initials. (Year). Title of chapter. In Editor's First Initial Editor's Last Name (Ed.), *Title of book* (pp. #-#). Location: Publisher.

#### Example

Wallace, M. (2016). Discomfort food: Analogy and biotechnology. In Risk criticism: Precautionary reading

in an age of environmental uncertainty (pp. 93-122). Ann Arbor, MI: University of Michigan

Press.

## **Newspaper article**

#### <u>Template</u>

Author's Last Name, First and Middle Initials. (Year, Month Day). Article title. *Newspaper Title*, pp. XX, XX.

## **Example**

Nguyen, E. (2014, April 6). Pfizer, Lilly drugs slow advanced breast cancer in studies. *The Washington* 

*Post*, pp B2, B8.

# Article from a scholarly journal (with DOI)

#### Template

## **Example**

Singh, D., Singh, P., & Sisodia, D. S. (2018). Evolutionary based optimal ensemble classifiers for HIV-1 protease cleavage sites prediction. *Expert Systems w Applications*, *109*(Nov 2018), 10986-99. doi: 10.1016/j.eswa.2018.05.003

## Article from a scholarly journal (when no DOI is available)

## **Template**

Author's Last Name, Author's First and Middle Initial. (Year). Title of article. *Title of Journal, Volume*\*number(Issue number), ##-##. Retrieved from URL of journal's home page.

#### Example

Weiwei, H., Juan, C., Ping, W., Chaoqi, L., Qingqiang, Y., Qun, Z., & ... Tianzeng, G. (2018). Effect of the combined compound probiotics with mycotoxin-degradation enzyme on detoxifying aflatoxin B1and zearalenone. *Journal of Toxicological Sciences*, *43*(6), 377-385. Retrieved from http://www.jtoxsci.org/

## Web page

#### Template

Author, A. (date). Title of document [Format description]. Retrieved from https://URL

#### Example

Lee, C. (2010, November 18). How to cite something you found on a website [Blog post]. Retrieved from http://blog.apastyle.org/apastyle/2010/11/how-to-cite-something-you-found-on-a-website-in-apa-style.html